**ПЛАВЬНОЎ ТВЕРЖДАЮ** Заведующий МДОУ № 7 Оседен И.О. Пантелеева приказу № 26/од от 3.11.2023 г.  $\frac{1027601}{WWW*W}$ 

**IMEAJIA** 

## ПЛАН

## МЕРОПРИЯТИЙ ПО ПРОТИВОДЕЙСТВИЮ КОРРУПЦИИ В МУНИЦИПАЛЬНОМ ДОШКОЛЬНОМ ОБРАЗОВАТЕЛЬНОМ УЧРЕЖДЕНИИ ДЕТСКИЙ САД № 7 НА 2023 - 2024 гг.

организационно-правовых механизмов, внедрение Цель: создание  $\,$  M нравственно-психологической атмосферы, направленных на эффективную профилактику коррупции в МДОУ № 7.

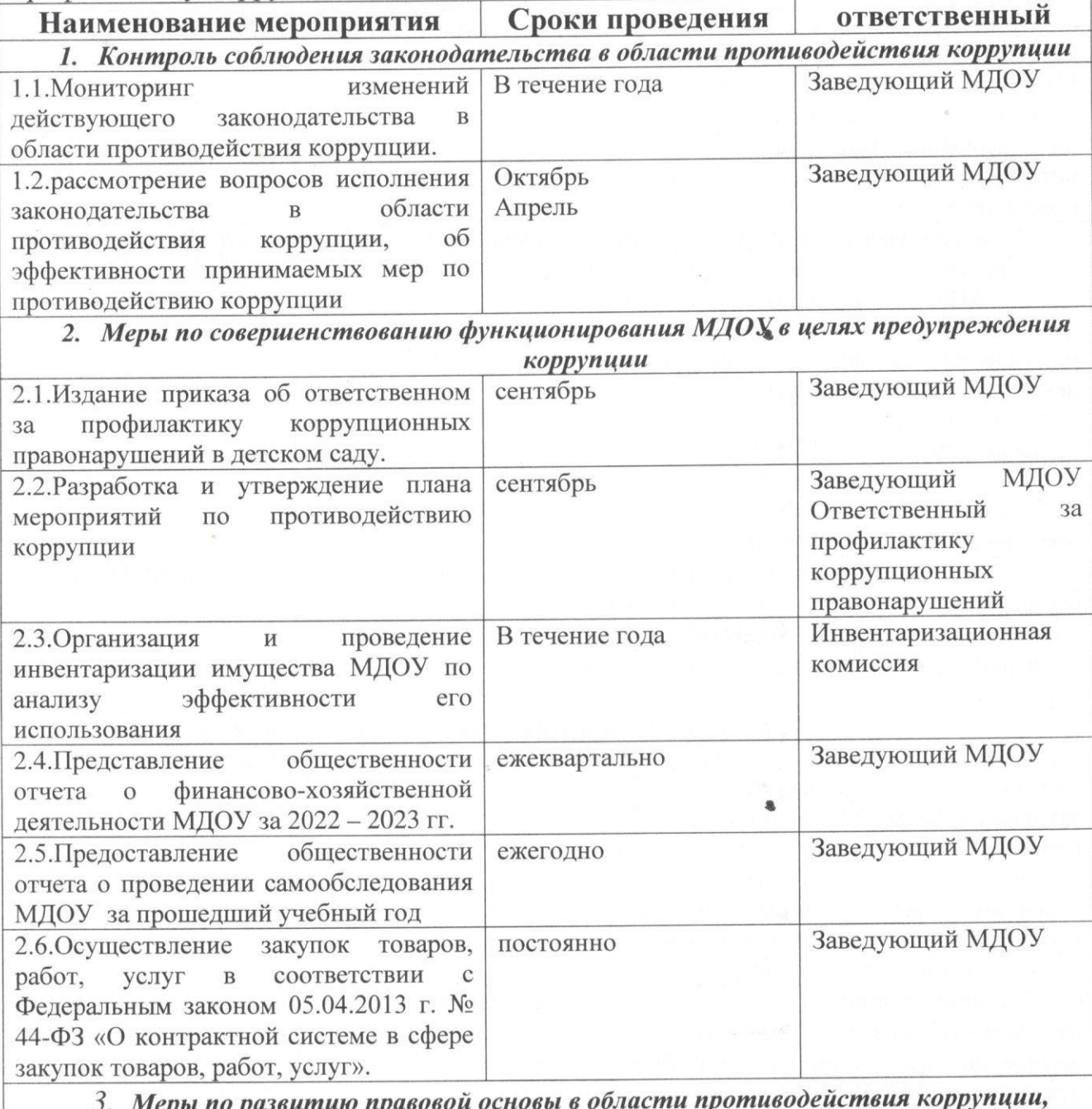

совершенствование кадровой работы по профилактике коррупционных

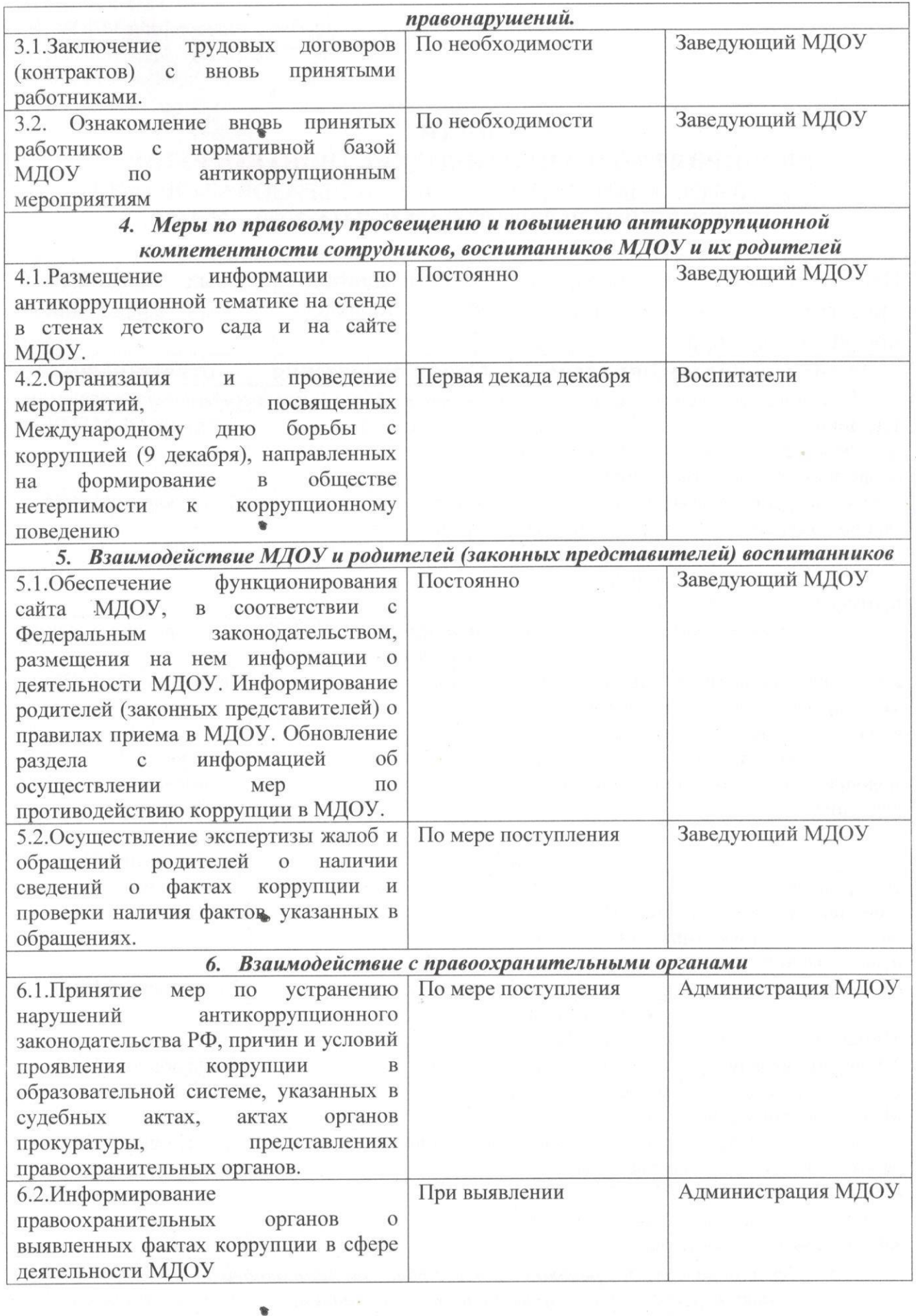

 $\mathcal{A}=\mathcal{A}$ 

 $\frac{v}{\gamma}$